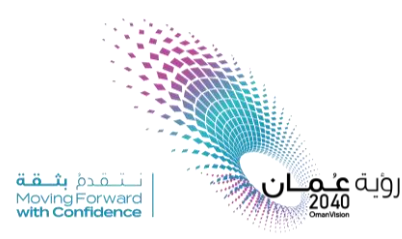

**حقيبة مصغرة ملجموعة من املو اقع والتطبيقات الخاصة بتقويم الطل ب في التعليم عن بعد**

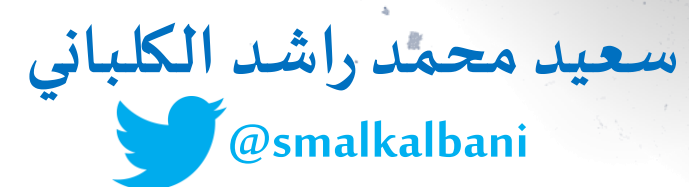

## **الهدف من التقويم..**

**الكشف عن معرفة الطلب وتحقيق األهداف ومدى قدرةالطالبعلىتطبيق وممارسةما تعلمه.**

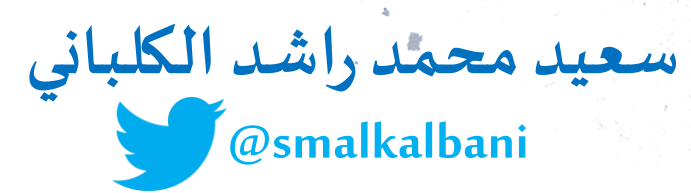

**في التقويم اتركاملجال للطالبأن يعبر عن ما يمتلكمن أفكار وما يستطيع أن يفعلهبأفكارهفيالو اقع أومو اقف شبه حقيقيه.**

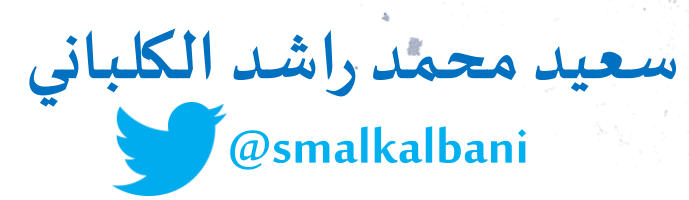

**في عمليةالتقويم يتم تقويم الطالب من أجل تحسين عملية تعليمه والكشف عن تعليمه ويستفيد من ذلك املعلم في**  <mark>تخطيطه وانشطته واستراتيجياته.</mark>

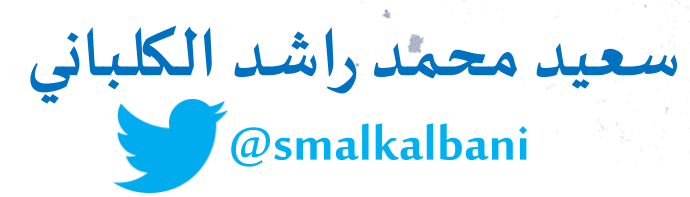

# **التقويم عمليةمستمرةوشاملة ال تنتهي بنهاية الحصة الدراسيةوالتنتهي بتحقيق الطالبللهدف. إذ ينبغي التوسع في معرفة الطالب .**

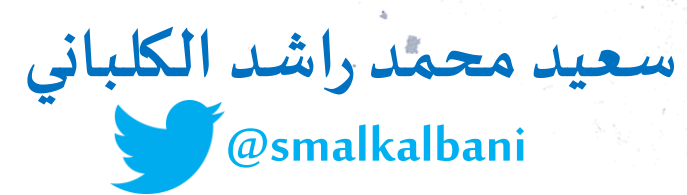

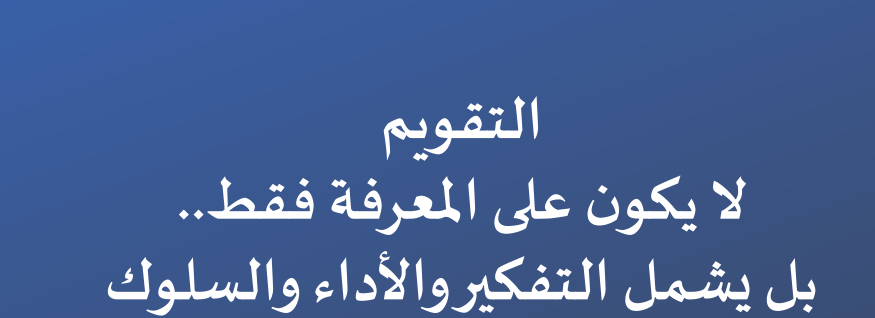

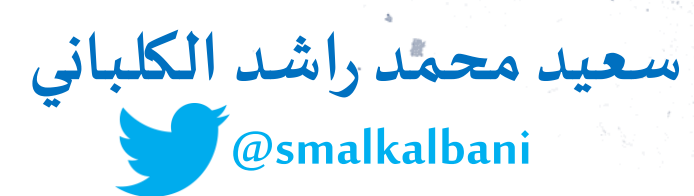

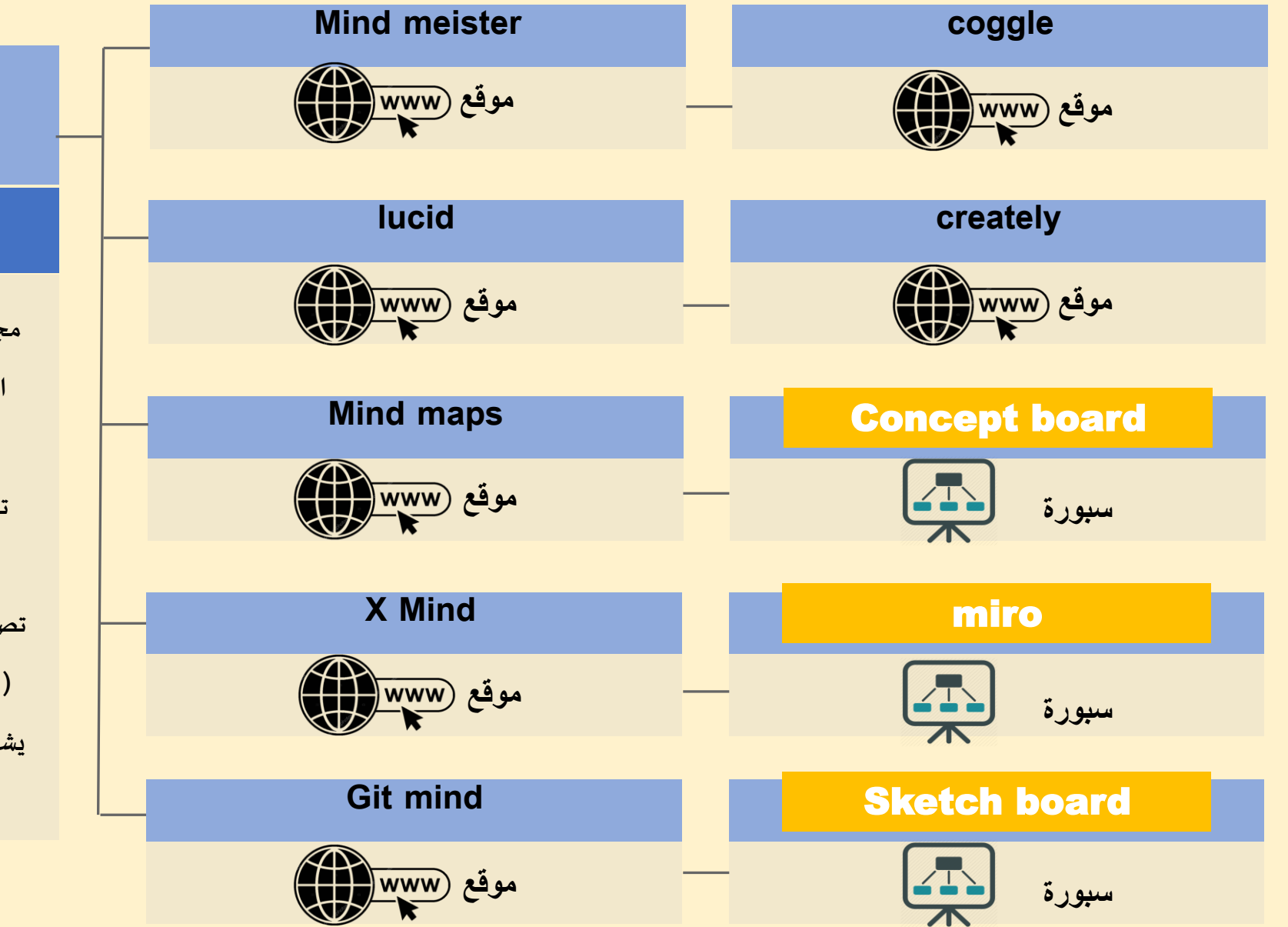

الخرائط املفاهيمية

#### **مواقع إلنشاء خرائط مفاهيمية**

**ء ت انشا ما خد م تقد والسبورات التي من املو اقع مجموعة** الخر ائط الذهنية بشكل فردي أو جماعي (مشاركة) مع **.** إمكانية حفظ وارسال الملفات التي تم انشائها **تتم عملية تقويم الخرائط بعدأن يحدد املعلم للتل ميذ معايير تقويم ما سوف يصنعونه من خرائط وكيفية**  <mark>تصحيح</mark>ها. كما يمكن للمعلم أن يطور معيار تصحيح خاص  **(rubricلقياس جودة تصميم خرائط التلميذ، بحيث ( يشتمل معيار التصحيح هذا على جوانب / أوصاف محددة**  ولكل جانب أو صفة درجة معينة.

**ني راشد الكلبا محمد سعيد @smalkalbani**

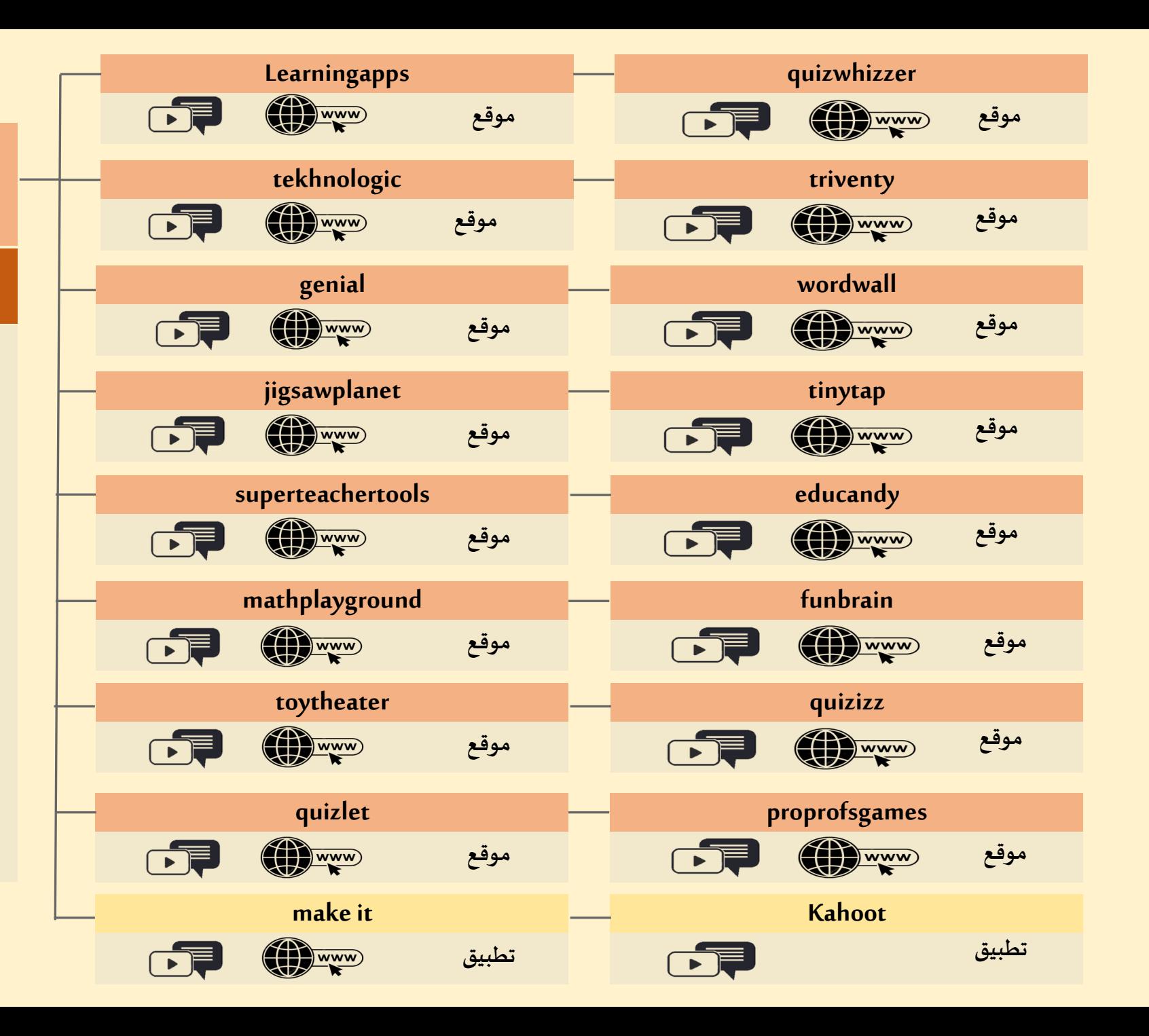

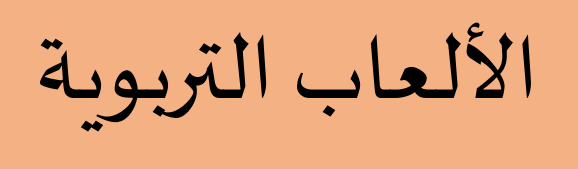

## **مواقع وتطبيقات لأللعاب التربوية**

تعريفها هي الأنشطة التي يؤديها الطالب وقد يبذل فيها<br>جهوداً ، وذلك من خلال قو انين معينة تكون موضحة سلفاً<br>، وعلى علاقة بموضوع الدرس.

**تقويم الطلب من خلل األلعاب**

<mark>\ ) المستوى الأول: وهو المستوى المرحلي ويكون أثناء إجراء</mark> **: اللعبةوفيهيقوم املعلم بجمع البيانات وتسجيل امللحظات الطلب بالتعليمات والتوجيهات لتعديل مسار اللعب وتزويد بعد إنهاء النهائي ويكون وهو املستوى الثاني : ( املستوى 2 اللعبةوفيهيقوم املعلم بالتوصل إلىقرار حكم شامل حول منها مدى نجاح طلبهفياستخدام اللعبةومدى االستفادة**

**ني راشد الكلبا محمد سعيد @smalkalbani**

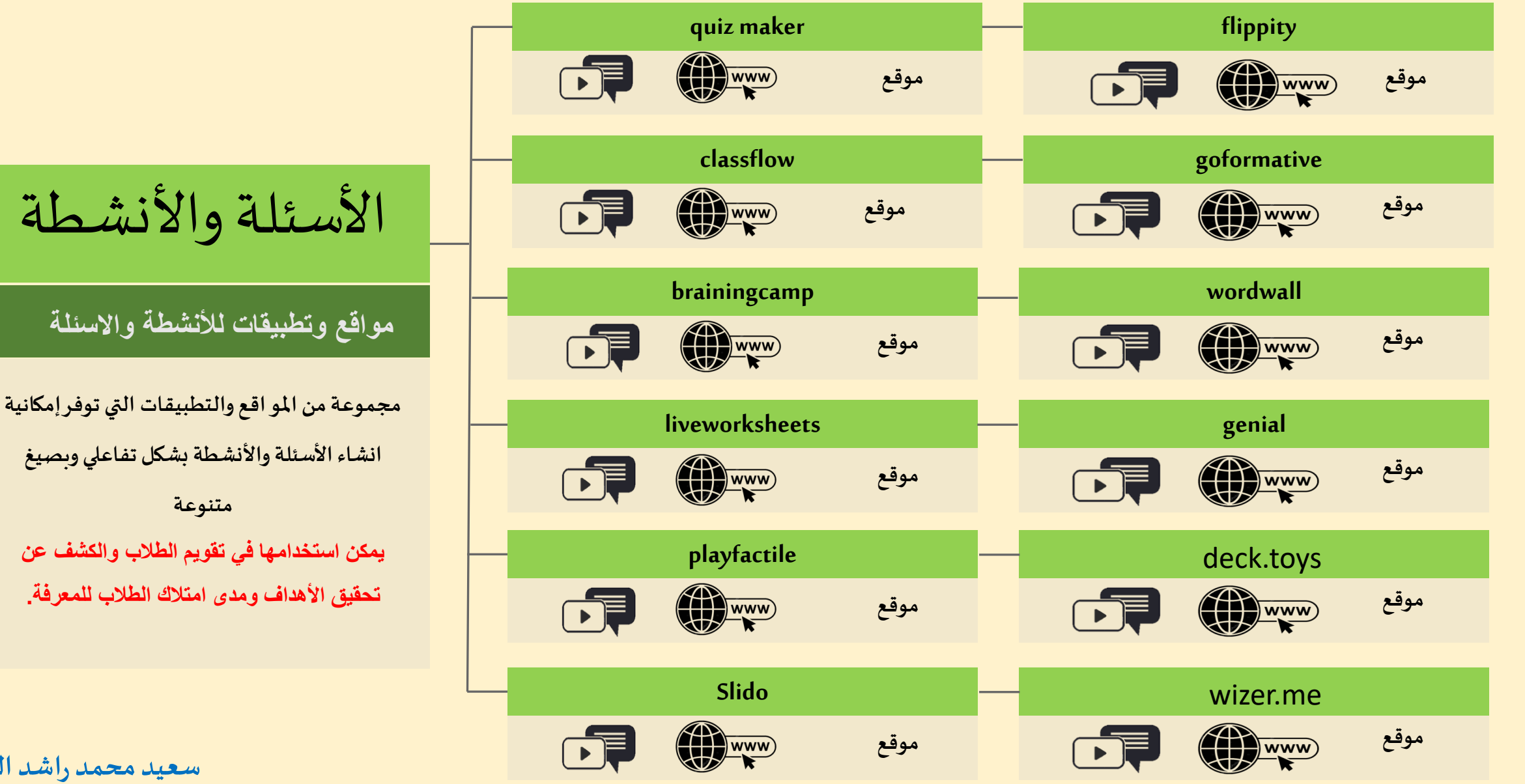

**ني راشد الكلبا محمد سعيد @smalkalbani**

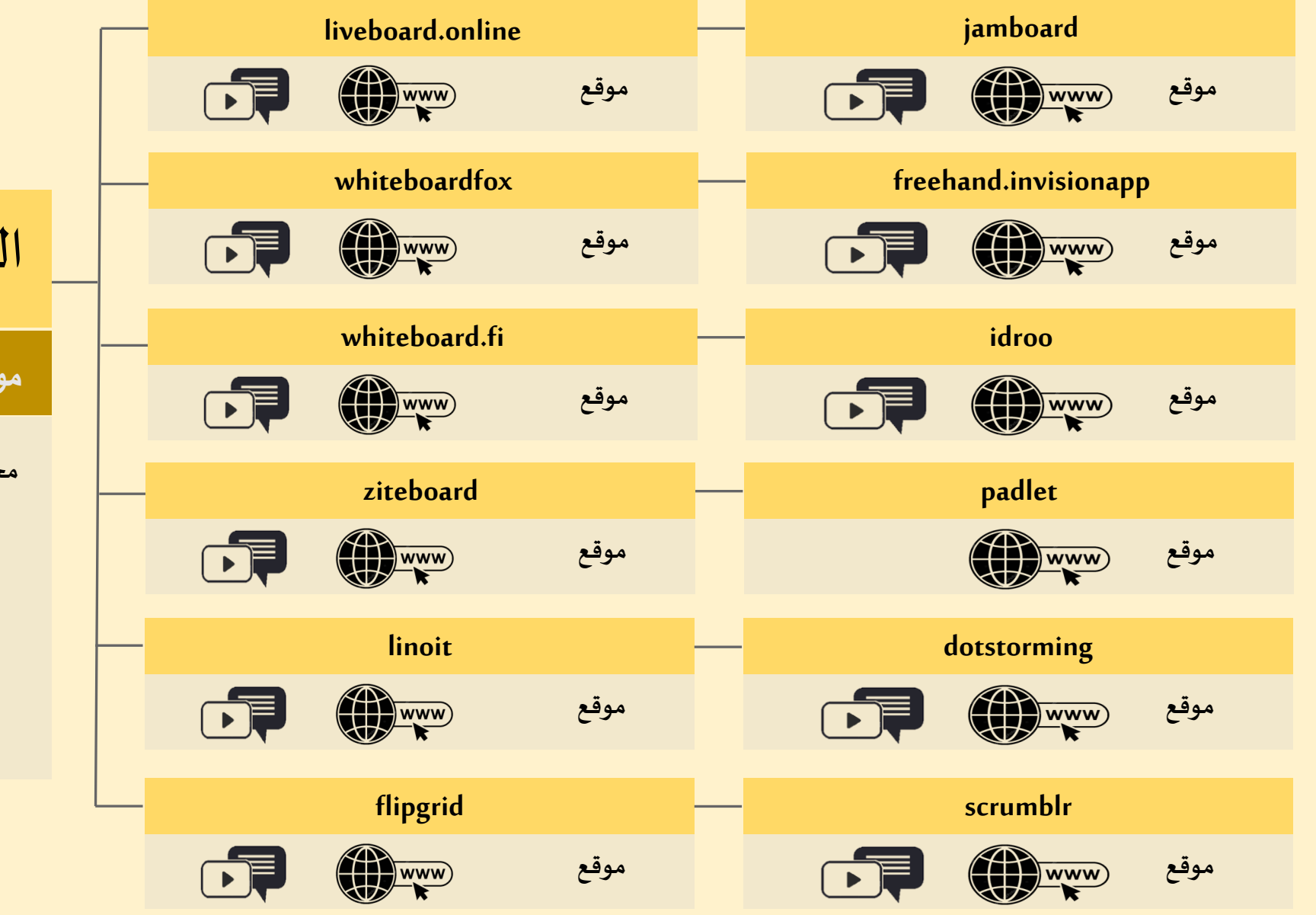

الرسم والعصف الذهني

**مواقع وتطبيقات للرسم والعصف الذهني**

**مجموعة من املو اقع والتطبيقات التي توفر إمكانية الكشف عن معرفة الطلب وتقويمها بالرسم أو كتابة امللحظات أو التعليقات يمكن استخدامها في تقويم الطالب والكشف عن تحقيق األهداف ومدى امتالك الطالب للمعرفة.**

**سعيد محمد راشد الكلباني @smalkalbani**

الفيديو في عمليةالتقويم

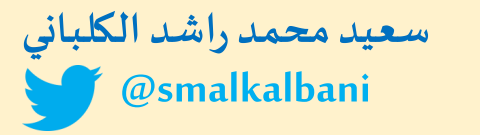

من الطرق التي يمكن استخدامها في عملية التقويم القبلي أو التكويني هي الفيديو. فهذه الطريقة تتيح للطالب متابعة الفيديو سواء أنشطة أو معرفة جديدة حسب سرعته في الادراك والوقت المناسب له، كما يمكن استخدامه في الحصص

**املتزامنة وغير املتزامنة.**

#### **فيالحصصغيراملتزامنة**

يعطي المعلم الطلاب مقطع فيديو قصير يدور حول اهداف محددة أو نقاط مرتبطة بعملية التقويم التي يهدف لها المعلم. بالإمكان استخدام موقع edpuzzle.com أو [com.wakelet](https://wakelet.com/) فهو يسمح بإضافة أسئلة أو تعليقات أو شروحات على أجزاء من الفيديو يحددها المعلم سواء من اليوتيوب أو فيديو مرفوع من الجهاز. ويطلب المعلم من الطالب الإجابة عن أسئلة أو كتابة تعليقات أو ملخص أو تقرير أو استخراج المفاهيم مع الترابطات من الأفكار الواردة في الفيديو.

**كما يمكن أن يكون التقويم عبارة عن فيديو يسجلهالطالب حول أداء أو شرح أو إجابةويرفقةللمعلم في املنصةالتعليميةأو عن ريق أحد املو اقع التي تقدم هذه الخدمات مثل/io.hippovideo أو منصةClassroom google**

### **في الحصص املتزامنة**

يستخدم املعلم نفس الطريقة التي عرضناها في الحصص غير املتزامنة ولكن هنا يكون المعلم مستمع ومراقب بشكل مباشر وتكون إجابة الطالب اما شفهياً أو كتابياً في الشات أو على احد برامج املالحظات مثل dotstorming أو padlet أو lino أو flipgridويمكن في الحصص المتزامنة ادخال الأقران في عملية التقويم من خلال تعليقاتهم على الفيديو الواحد أو مناقشة بعضهم البعض.

> **مو اقع لعرضالفيديوبدون إعلنات** [https://video.link](https://video.link/) [http://viewpure.com](http://viewpure.com/) [https://watchkin.com](https://watchkin.com/) <https://safeshare.tv/>

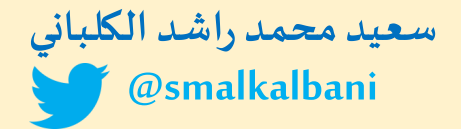

الصوت في عملية التقويم

**يقصد بالصوت في عملية التقويم أن يطرح املعلم اسئلة في مقطع صوتي أو يقرأ جزء من أحد الدروسأومجموعةمن املعلوماتأواملفاهيم ويتركاملجال للطالبللستجابة عن ما ورد في**  المقطع الصوتي بحل الاسئلة أو التلخيص أوعمل أي استجابة محددة سابقاً من المعلم  **لتحقي تكشف عن معرفتهأوتحقيق األهداف التييسعىاملعلم والطالبايضا قها. وتصلح هذه الطريقة في الحصص املتزامنة وغير املتزامنة وبشكل فردي أو في مجموعات و من املو اقع التي تقدم خدمة تسجيل الصوت ومشاركته kaizena.com أداة 123apps.com أو voicethread.com أو vocaroo.com أو أو أداة mote**

عرض الأهداف والمعايير على الطالب

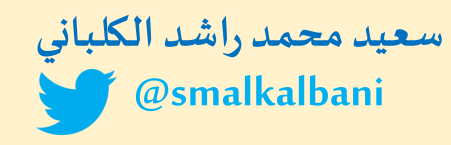

**وتصلح هذه الطريقة في الحصص غير املتزامنة واملتزامنة وفيها يحدد املعلم الهدف الرئيس أو يجزئه إلى اجزاء حسبالدرسويحددما يقابل االهداف أواالجزاء فياملوضوع الذي سوفيدرسهأويدرسهأودرسه. وهنا يعمل املعلم على توضيح األهداف للطلب واملعايير التي تثبت أو تكشف للطالب أنه حقق الهدف بنجاح. وهنا على املعلم أن يطرح مجموعة أسئلة على الطالب أو توجيهات أو حسب أي استراتيجية تضمن الكشف عن تحقيق الهدف وتكون اجابةالطالبأما باإلجابات املباشرة على االسئلة أو بامللخص أو االداء أو غير ذلك بما يتناسب مع االسئلة أوالتوجيهاتالتي حددها املعلم مسبقا. وفيها يستقبل املعلم استجابة الطالب في classroom googleأو أي موقع مناسب للستراتيجية اذا كانت حصص غير متزامنة وفي الحصص املتزامنة يستقبلها بشكل مباشر أو على**  السبورات التفاعلية أو أي موقع تفاعلي يحقق الاستجابة المباشرة.

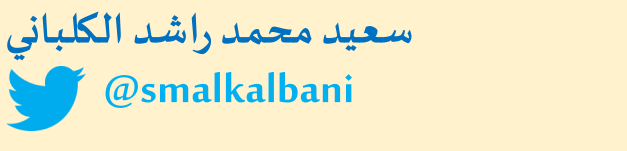

# التقويم بملف االنجاز portfolio

**ملف انجاز الطالب -بأبسط عبارة- هو الجمع الهادف املوثق ألعمال الطالب والتي تعكس مدى جهده وتقدمه**  وتحصيله و انجازاته في مجال أو مقرر ما. هذه الأعمال او العينات تشمل أشياء كثيرة جدا من نماذج من الواجبات والاختبارات وكتابات و انطباعات واراء ونقد ذاتي وقراءات وملخصات وجمع قصاصات ومنتجات ومشروعات و أبحاث قام بها الطالب بشكل تراكمي وعلى مدى فترة زمنية محددة. وفي هذه الطريقة يوجه المعلم الطلاب إلى ضرورة تضمين كل انشطتهم الفردية والجماعية المتزامنة وغير المتزامنة **واملباشرة الرسمية وغير الرسمية في ملف إلكتروني OneNote Microsoftأوورقيإذاكان فيالتعليم املدمج. وفي**  نهاية الوحدة الدراسية أو الفصل الدراسي أوحسب ما يراه المعلم مناسب يجمع ملفات الطلاب ويحللها ويصدر **عليها احكام وتقويم.**

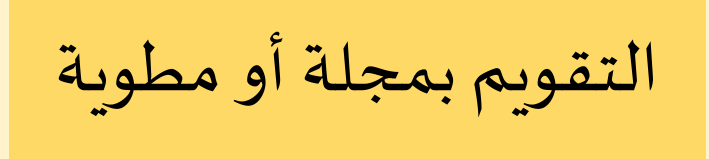

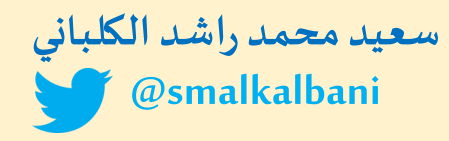

**من الطرق الحديثةفيالتقويم وكشف املعرفة هيمجلةاألسبوع أومطوية خاصةبدرسمحدد،وفي هذه الطريقة إما أن يعمل الطالب على انتاج مجلة أو مطوية خاصة به أو يشترك الطلب كمجموعات أو جميعهم في اعداد مجلةيكون محتواهامن دروساالسبوع وكل طالبيخصصله جزءفياملجلةااللكترونية. وفي هذا االتجاه يوجه**  المعلم طلابه إلى تضمين مساحاتهم للمفاهيم والمصطلحات والعلاقات والصوروحتى المسائل الرياضية توجيهم **إلى االهداف وما يثبت فهمهم وتحقيقهم لها، وعلى املعلم تحفيز طلبه لكتابة مواضيع من انتاجهم وتكون معبرة عن معرفتهم وما يستطيع كل منهم تطبيقه واداءه في الو اقع. ونهاية كل اسبوع يعمل املعلم على تقييم كل املجلة - اعمال الطلب-ويصدر احكام وتقويم. وفي التعليم عن بعد يستخدم املعلم تطبيقات Googleأو موقع** 

**bookcreator.**